# Package 'degross'

August 4, 2021

Title Density Estimation from GROuped Summary Statistics

Version 0.9.0

Description Estimation of a density from grouped (tabulated) summary statistics evaluated in each of the big bins (or classes) partitioning the support of the variable. These statistics include class frequencies and central moments of order one up to four. The logdensity is modelled using a linear combination of penalised B-splines. The multinomial loglikelihood involving the frequencies adds up to a roughness penalty based on the differences in the coefficients of neighbouring B-splines and the log of a root-n approximation of the sampling density of the observed vector of central moments in each class. The soobtained penalized log-likelihood is maximized using the EM algorithm to get an estimate of the spline parameters and, consequently, of the variable density and related quantities such as quantiles, see Lambert, P.  $(2021)$   $\langle \text{arXiv:} 2107.03883 \rangle$  for details.

License GPL-3

Encoding UTF-8

RoxygenNote 7.1.1

Imports cubicBsplines, stats

NeedsCompilation no

Author Philippe Lambert [aut, cre] (Université de Liège / Université catholique de Louvain (Belgium))

Maintainer Philippe Lambert <p.lambert@uliege.be>

Repository CRAN

Date/Publication 2021-08-04 14:30:02 UTC

# R topics documented:

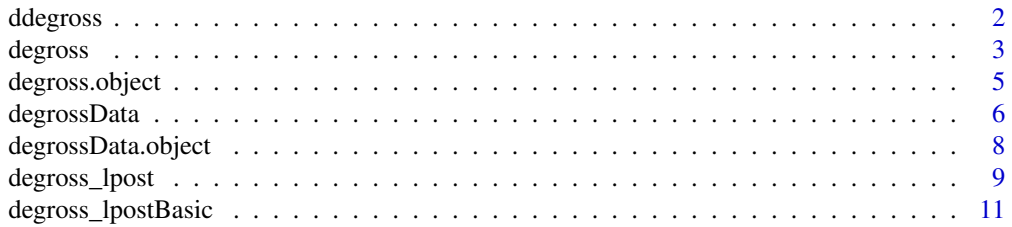

#### <span id="page-1-0"></span>degross and the contract of the contract of the contract of the contract of the contract of the contract of the contract of the contract of the contract of the contract of the contract of the contract of the contract of th

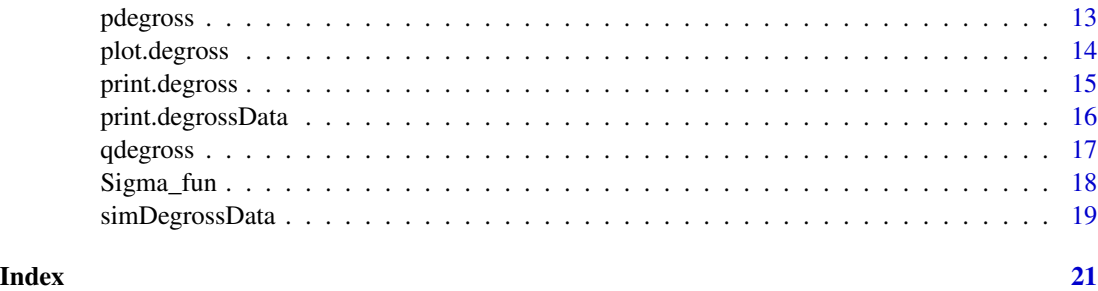

<span id="page-1-1"></span>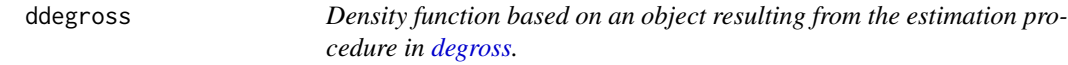

# Description

Density function based on an object resulting from the estimation procedure in [degross.](#page-2-1)

# Usage

ddegross(x, degross.fit, phi)

# Arguments

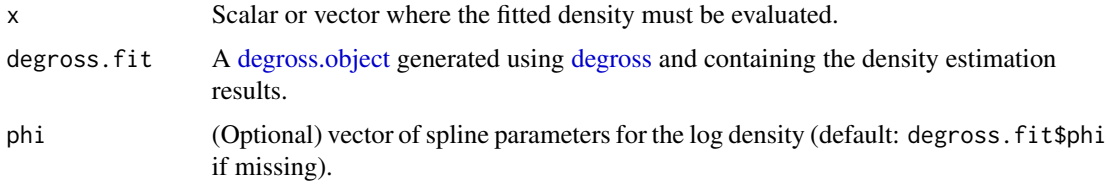

# Value

A scalar or vector of the same length as x containing the value of the fitted density at x.

# Author(s)

Philippe Lambert <p.lambert@uliege.be>

# References

Lambert, P. (2021) Moment-based density and risk estimation from grouped summary statistics. arXiv:2107.03883.

# See Also

[degross.object](#page-4-1), [pdegross](#page-12-1), [qdegross](#page-16-1), [degross](#page-2-1).

#### <span id="page-2-0"></span>degross 3

#### Examples

```
## Generate grouped data
sim = simDegrossData(n=1500, plotting=TRUE, choice=2)
## Create a degrossData object
obj.data = degrossData(Big.bins=sim$Big.bins, freq.j=sim$freq.j, m.j=sim$m.j)
print(obj.data)
## Estimate the density
obj.fit = degross(obj.data)
## Superpose the fitted density using the <ddegross> function
curve(ddegross(x,obj.fit),add=TRUE,lty="dashed")
legend("topright",lty="dashed",lwd=2,legend="Estimated",box.lty=0, inset=.04)
```
<span id="page-2-1"></span>degross *Density estimation from tabulated data with given frequencies and group central moments.*

#### Description

Estimation of a density from tabulated summary statistics evaluated within each of the big bins (or classes) partitioning the variable support. These statistics include class frequencies and central moments of orders one up to four. The log-density is modelled using a linear combination of penalized B-splines. The multinomial log-likelihood involving the frequencies adds up to a roughness penalty based on differences of neighboring B-spline coefficients and to the log of a root-n approximation of the sampling density of the observed vector of central moments within each class. The so-obtained penalized log-likelihood is maximized using the EM algorithm to get an estimation of the spline parameters and, hence, of the variable density and related quantities such as quantiles, see Lambert (2021) for details.

#### Usage

```
degross(degross.data,
      phi = NULL, \, tau0 = 1000,use.moments = rep(TRUE,4), freq.min = 20, diag.only=FALSE,
      penalize = TRUE,
      aa = 2, bb = 1e-06, pen.order = 3, fixed.tau = FALSE,
      plotting = FALSE, verbose = FALSE, iterlim=20)
```
#### Arguments

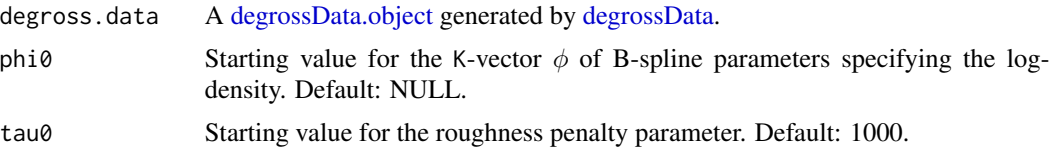

<span id="page-3-0"></span>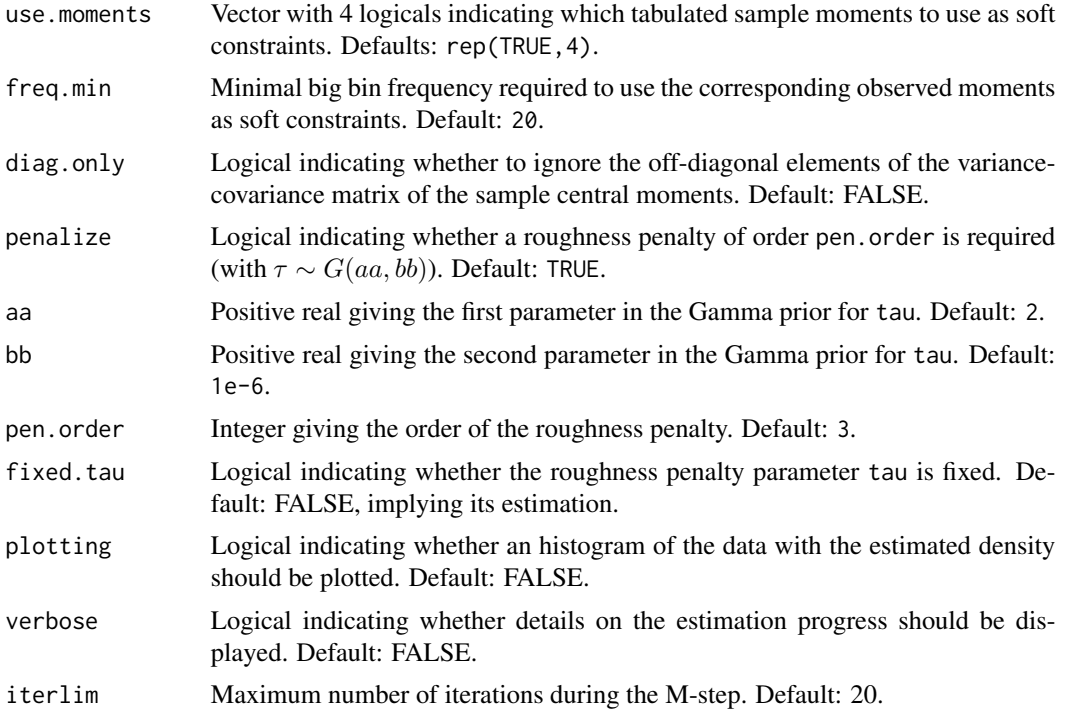

#### Value

An object of class degross containing several components from the density estimation procedure. Details can be found in [degross.object](#page-4-1). A summary of its content can be printed using [print.degross](#page-14-1) or plotted using [plot.degross](#page-13-1).

#### Author(s)

Philippe Lambert <p.lambert@uliege.be>

# References

Lambert, P. (2021) Moment-based density and risk estimation from grouped summary statistics. arXiv:2107.03883.

#### See Also

[degross.object](#page-4-1), [ddegross](#page-1-1), [pdegross](#page-12-1), [qdegross](#page-16-1).

```
## Simulate grouped data
sim = simDegrossData(n=3500, plotting=TRUE,choice=2,J=3)
print(sim$true.density) ## Display density of the data generating mechanism
## Create a degrossData object
obj.data = with(sim, degrossData(Big.bins=Big.bins, freq.j=freq.j, m.j=m.j))
```
# <span id="page-4-0"></span>degross.object 5

```
print(obj.data)
## Estimate the density underlying the grouped data
obj.fit = degross(obj.data)
## Plot the estimated density...
plot(obj.fit)
## ... and compare it with the ('target') density used to simulate the data
curve(sim$true.density(x),add=TRUE,col="red",lwd=2)
legend("topleft",
      legend=c("Observed freq.","Target density","Estimated density"),
      col=c("grey85","red","black"), lwd=c(10,2,2),
      lty=c("solid","solid","dashed"), box.lty=0, inset=.02)
```
<span id="page-4-1"></span>degross.object *Object resulting from the estimation of a density from grouped (tabulated) summary statistics*

#### **Description**

An object returned by the [degross](#page-2-1) function is a list containing several components resulting from the density estimation procedure.

#### Value

A degross object is a list containing, after convergence of the EM algorithm :

- lpost & lpost.ni: value of the log-posterior for the complete data based on the expected small bin frequencies n. i at convergence of the EM algorithm.
- lpost.mj : value of the log-posterior for the observed data based on the big bin frequencies freq.j.
- llik.ni: log-likelihood for the complete data based on the estimated small bin frequencies n.i.
- llik.mj : log-likelihood for the observed data based on the big bin frequencies freq.j.
- moments.penalty : log of the joint (asymptotic) density for the observed sample moments.
- penalty:  $\log p(\phi|\tau) + \log p(\tau)$ .
- Score & Score.mj: score (w.r.t.  $\phi$ ) of the log of the observed joint posterior function.
- Score.ni: score (w.r.t.  $\phi$ ) of the log-posterior for the complete data based on the expected small bin frequencies n. i at convergence of the EM algorithm.
- Fisher & Fisher.ni: information matrix (w.r.t.  $\phi$ ) based on the log-posterior for the complete data based on the expected small bin frequencies n. i at convergence of the EM algorithm.
- Fisher.mj : information matrix (w.r.t.  $\phi$ ) based on the log of the observed joint posterior function.
- <span id="page-5-0"></span>• M.j : theoretical moments of the fitted density within a big bin.
- pi.i : small bin probabilities (at convergence).
- ui : small bin midpoints.
- delta : width of the small bins.
- gamma. j : big bin probabilities (at convergence).
- tau : value of the roughness penalty parameter  $\tau$  (tau $\theta$  if fixed.tau=TRUE, estimated otherwise).
- phi : vector with the spline parameters (at convergence).
- n.i : small bin frequencies under the estimated density (at convergence).
- edf : the effective degrees of freedom (or effective number of spline parameters) (at convergence).
- aic : -2\*(llik.mj + moments.penalty) + 2edf*.* bic : -2(llik.mj + moments.penalty) +  $log(n)*edf.$
- log.evidence : approximation to the log of  $p(\hat{\phi}_\tau, \hat{\tau}|D) \, |\Sigma_\phi|^{(1/2)}.$
- degross.data : the [degrossData](#page-5-1) object from which density estimation proceeded.
- use.moments : vector of 4 logicals indicating which tabulated sample moments were used as soft constraints during estimation.
- diag.only : logical indicating whether the off-diagonal elements of the variance-covariance matrix of the sample central moments were ignored. Default: FALSE.
- logNormCst : log of the normalizing constant when evaluating the density.

#### Author(s)

Philippe Lambert <p. lambert@uliege.be>

# References

Lambert, P. (2021) Moment-based density and risk estimation from grouped summary statistics. arXiv:2107.03883.

#### See Also

[degross](#page-2-1), [print.degross](#page-14-1), [plot.degross](#page-13-1).

<span id="page-5-1"></span>degrossData *Creates a [degrossData.object](#page-7-1) from the observed tabulated frequencies and central moments.*

#### Description

Creates a [degrossData.object](#page-7-1) from the observed tabulated frequencies and central moments.

# <span id="page-6-0"></span>degrossData 7

#### Usage

degrossData(Big.bins, freq.j, m.j, I=300, K=25)

#### Arguments

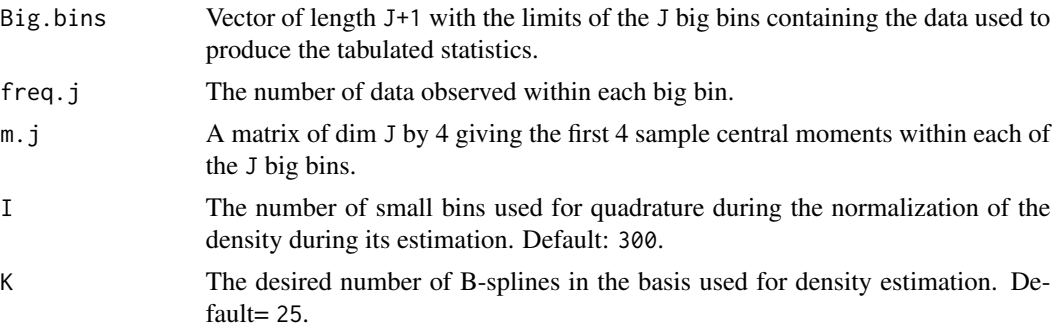

#### Value

A [degrossData.object,](#page-7-1) i.e. a list containing:

- small.bins : a vector of length I+1 with the small bin limits.
- ui : the I midpoints of the small bins.
- delta : width of the small bins.
- I : the number of small bins.
- B.i : a matrix of dim I by K with the B-spline basis evaluated at the small bin midpoints.
- K : number of B-splines in the basis.
- knots : equidistant knots supporting the B-splines basis.
- Big.bins : vector of length J+1 with the limits of the J big bins containing the data used to produce the tabulated statistics.
- freq.j : the number of data observed within each big bin.
- m.j : a matrix of dim J by 4 giving the first 4 sample central moments within each big bin.
- J : the number of big bins.
- small.to.big: a vector of length I indicating to what big bin each element of ui belongs.

# Author(s)

Philippe Lambert <p.lambert@uliege.be>

# References

Lambert, P. (2021) Moment-based density and risk estimation from grouped summary statistics. arXiv:2107.03883.

# See Also

[print.degrossData](#page-15-1), [degross](#page-2-1).

#### Examples

```
sim = simDegrossData(n=3500, plotting=TRUE)
obj.data = degrossData(Big.bins=sim$Big.bins, freq.j=sim$freq.j, m.j=sim$m.j)
print(obj.data)
```
<span id="page-7-1"></span>degrossData.object *Object generated from grouped summary statistics, including tabulated frequencies and central moments of order 1 up to 4, to estimate the underlying density using* [degross](#page-2-1)*.*

#### Description

An object returned by the [degrossData](#page-5-1) function from tabulated frequencies and central moments of order 1 up to 4. It is used in a second step by [degross](#page-2-1) to estimate the underlying density.

# Value

A list containing :

- small.bins : a vector of length I+1 with the small bin limits.
- ui : the I midpoints of the small bins.
- delta : width of the small bins.
- I : the number of small bins.
- B.i : a matrix of dim I by K with the B-spline basis evaluated at the small bin midpoints.
- K : number of B-splines in the basis.
- knots : equidistant knots supporting the B-splines basis.
- Big.bins : vector of length J+1 with the limits of the J big bins containing the data used to produce the tabulated statistics.
- freq.j : the number of data observed within each big bin.
- m.j : a matrix of dim J by 4 giving the first 4 sample central moments within each big bin.
- J : the number of big bins.
- small.to.big : a vector of length I indicating to what big bin each element of ui belongs.

# Author(s)

Philippe Lambert <p.lambert@uliege.be>

#### References

Lambert, P. (2021) Moment-based density and risk estimation from grouped summary statistics. arXiv:2107.03883.

# See Also

[degrossData](#page-5-1), [print.degrossData](#page-15-1)

<span id="page-7-0"></span>

<span id="page-8-1"></span><span id="page-8-0"></span>degross\_lpost *Log-posterior (with gradient and Fisher information) for given spline parameters, small bin frequencies, tabulated sample moments and roughness penalty parameter. This function is maximized during the M-step of the EM algorithm to estimate the B-spline parameters entering the density specification.*

# Description

Log-posterior (with gradient and Fisher information) for given spline parameters, small bin frequencies, tabulated sample moments and roughness penalty parameter. This function is maximized during the M-step of the EM algorithm to estimate the B-spline parameters entering the density specification.

#### Usage

```
degross_lpost(phi, tau, n.i, degross.data,
                     use.moments = rep(TRUE,4), freq.min = 20, diag.only=FALSE,
                     penalize = TRUE, aa = 2, bb = 1e-6, pen.order = 3)
```
#### Arguments

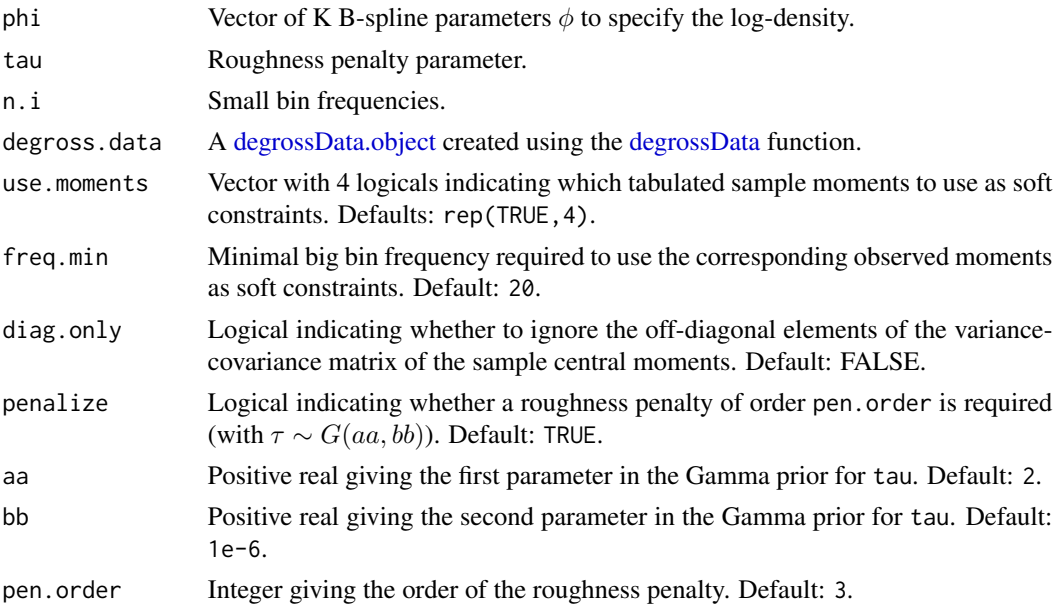

# Value

A list containing :

• lpost, lpost.ni : value of the log-posterior based on the given small bin frequencies n.i and the tabulated sample moments.

- <span id="page-9-0"></span>• lpost.mj: value of the log-posterior based on the big bin frequencies degross.data\$freq.j and the tabulated sample moments.
- llik.ni: multinomial log-likelihood based on the given small bin frequencies n.i.
- llik.mj: multinomial log-likelihood based on the big bin frequencies degross.data\$freq.j.
- moments.penalty: log of the joint (asymptotic) density for the observed sample moments.
- penalty:  $\log p(\phi|\tau) + \log p(\tau)$ .
- Score, Score.ni : score (w.r.t.  $\phi$ ) of lpost.ni.
- Score.mj: score (w.r.t.  $\phi$ ) of lpost.mj.
- Fisher & Fisher.ni: information matrix (w.r.t.  $\phi$ ) of lpost.ni.
- Fisher.mj: information matrix (w.r.t.  $\phi$ ) of lpost.mj.
- M. j : theoretical moments of the density (resulting from  $\phi$ ) within a big bin.
- pi.i : small bin probabilities.
- ui : small bin midpoints.
- delta : width of the small bins.
- gamma.j: Big bin probabilities.
- tau : reminder of the value of the roughness penalty parameter  $\tau$ .
- phi : reminder of the vector of spline parameters (defining the density).
- n. i : reminder of the small bin frequencies given as input.

# Author(s)

Philippe Lambert <p.lambert@uliege.be>

# References

Lambert, P. (2021) Moment-based density and risk estimation from grouped summary statistics. arXiv:2107.03883.

# See Also

[degross\\_lpostBasic](#page-10-1), [degross](#page-2-1), [degross.object](#page-4-1).

```
sim = simDegrossData(n=3500, plotting=TRUE,choice=2) ## Generate grouped data
obj.data = degrossData(Big.bins=sim$Big.bins, freq.j=sim$freq.j, m.j=sim$m.j)
print(obj.data)
obj.fit = degross(obj.data) ## Estimate the underlying density
## Evaluate the log-posterior at convergence
res = with(obj.fit, degross_lpost(phi, tau, n.i, obj.data, diag.only=diag.only))
print(res$Score) ## Score of the log posterior at convergence
```
<span id="page-10-1"></span><span id="page-10-0"></span>degross\_lpostBasic *Log-posterior for given spline parameters, big bin (and optional: small bin) frequencies, tabulated sample moments and roughness penalty parameter. Compared to [degross\\_lpost,](#page-8-1) no Fisher information matrix is computed and the gradient evaluation is optional, with a resulting computational gain.*

#### Description

Log-posterior for given spline parameters, big bin (and optional: small bin) frequencies, tabulated sample moments and roughness penalty parameter. Compared to [degross\\_lpost,](#page-8-1) no Fisher information matrix is computed and the gradient evaluation is optional, with a resulting computational gain.

#### Usage

```
degross_lpostBasic(phi, tau, n.i, degross.data,
                      use.moments = rep(TRUE,4), freq.min = 20, diag.only=FALSE,
                          gradient=FALSE,
                          penalize = TRUE, aa = 2, bb = 1e-6, pen.order = 3)
```
#### Arguments

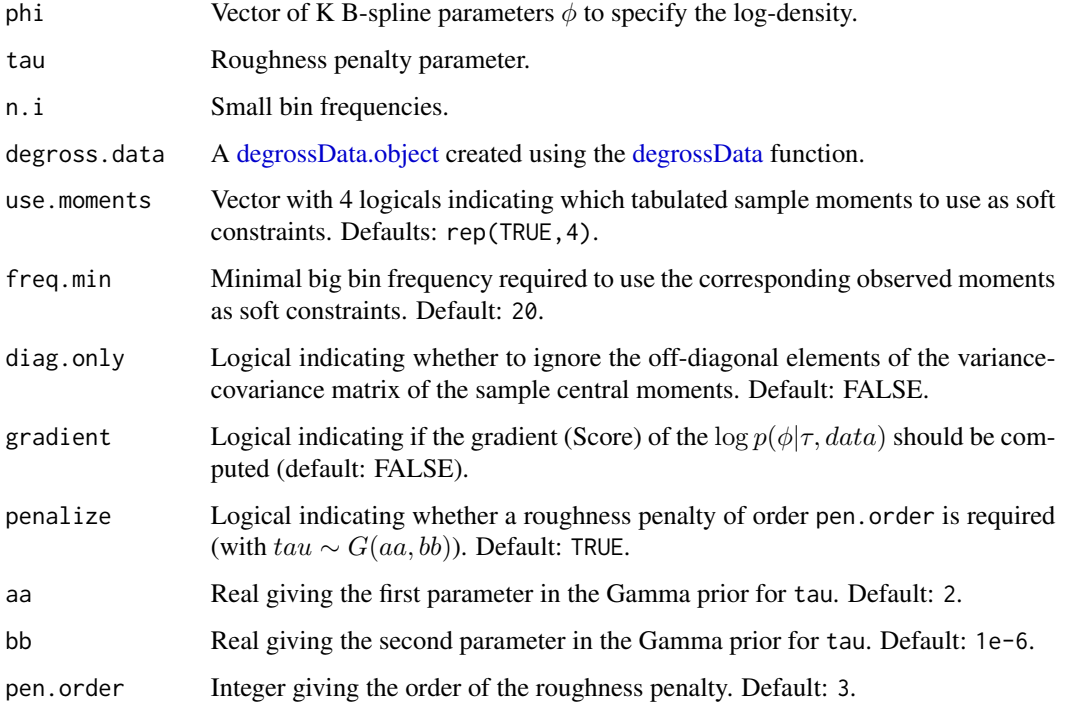

# <span id="page-11-0"></span>Value

A list containing :

- lpost.ni : value of the log-posterior based on the given small bin frequencies n.i and the tabulated sample moments.
- lpost.mj: value of the log-posterior based on the big bin frequencies degross.data\$freq.j and the tabulated sample moments.
- llik.ni : multinomial log-likelihood based on the given small bin frequencies n.i.
- llik.mj: multinomial log-likelihood based on the big bin frequencies degross.data\$freq.j resulting from n.i.
- moments.penalty : log of the joint (asymptotic) density for the observed sample moments.
- penalty:  $\log p(\phi|\tau) + \log p(\tau)$ .
- M. j : theoretical moments of the density (resulting from  $\phi$ ) within a big bin.
- pi.i : small bin probabilities.
- ui : small bin midpoints.
- delta : width of the small bins.
- gamma.j: big bin probabilities.
- tau : reminder of the value of the roughness penalty parameter  $\tau$ .
- phi : reminder of the vector of spline parameters (defining the density).
- n. i : reminder of the small bin frequencies given as input.
- freq.j : reminder of the big bin frequencies in degross.data\$freq.j.

#### Author(s)

Philippe Lambert <p.lambert@uliege.be>

# References

Lambert, P. (2021) Moment-based density and risk estimation from grouped summary statistics. arXiv:2107.03883.

# See Also

[degross\\_lpost](#page-8-1), [degross](#page-2-1), [degross.object](#page-4-1).

```
sim = simDegrossData(n=3500, plotting=TRUE,choice=2) ## Generate grouped data
obj.data = degrossData(Big.bins=sim$Big.bins, freq.j=sim$freq.j, m.j=sim$m.j)
print(obj.data)
obj.fit = degross(obj.data) ## Estimate the underlying density
phi.hat = obj.fit$phi ; tau.hat = obj.fit$tau
## Evaluate the log-posterior at convergence
res = degross_lpostBasic(phi=phi.hat, tau=tau.hat, degross.data=obj.data,
                         gradient=TRUE)
```
<span id="page-12-1"></span><span id="page-12-0"></span>pdegross *Cumulative distribution function (cdf) based on an object resulting from the estimation procedure in [degross.](#page-2-1)*

#### Description

Cumulative distribution function (cdf) based on an object resulting from the estimation procedure in [degross.](#page-2-1)

# Usage

```
pdegross(x, degross.fit, phi)
```
# **Arguments**

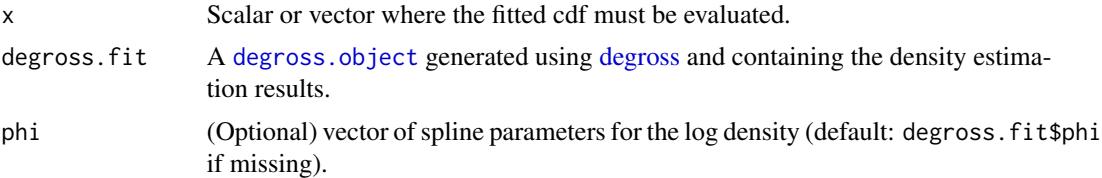

# Value

a scalar or vector of the same length as x containing the value of the fitted cdf at x.

# Author(s)

Philippe Lambert <p.lambert@uliege.be>

#### References

Lambert, P. (2021) Moment-based density and risk estimation from grouped summary statistics. arXiv:2107.03883.

# See Also

[degross.object](#page-4-1), [ddegross](#page-1-1), [qdegross](#page-16-1), [degross](#page-2-1).

```
## Generate grouped data
sim = simDegrossData(n=3500, plotting=TRUE, choice=2)
## Create a degrossData object
obj.data = degrossData(Big.bins=sim$Big.bins, freq.j=sim$freq.j, m.j=sim$m.j)
print(obj.data)
## Estimate the density
```

```
obj.fit = degross(obj.data)
## Superpose the fitted cdf using the <pdegross> function
with(sim, curve(true.cdf(x),min(Big.bins),max(Big.bins),
     col="red",lwd=2, ylab="F(x)")curve(pdegross(x,obj.fit),add=TRUE,lty="dashed")
legend("topleft", legend=c("Target cdf","Estimated cdf"), lwd=2,
       lty=c("solid","dashed"), col=c("red","black"), box.lty=0, inset=.04)
```
<span id="page-13-1"></span>plot.degross *Plot the density estimate obtained from grouped summary statistics using [degross](#page-2-1) and superpose it to the observed histogram.*

#### Description

Plot the density estimate corresponding to a degross object and superpose it to the observed histogram.

# Usage

```
## S3 method for class 'degross'
plot(x, col="black", lwd=2, lty="dashed", xlab="", ylab="Density", main="",...)
```
#### Arguments

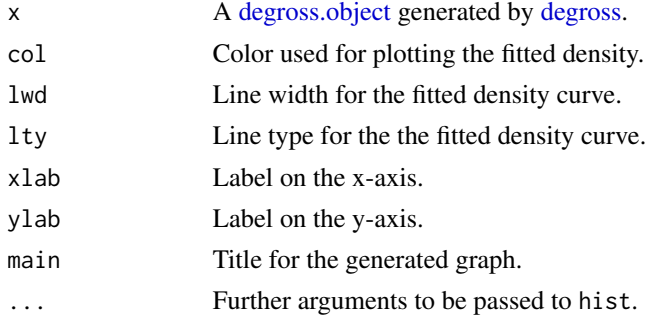

#### Value

A histogram based on the observed big bin frequencies with the fitted density superposed.

#### Author(s)

Philippe Lambert <p.lambert@uliege.be>

#### References

Lambert, P. (2021) Moment-based density and risk estimation from grouped summary statistics. arXiv:2107.03883.

<span id="page-13-0"></span>

# <span id="page-14-0"></span>print.degross 15

# See Also

[degross](#page-2-1), [degross.object](#page-4-1), [print.degross](#page-14-1).

# Examples

```
sim = simDegrossData(n=3500, plotting=TRUE,choice=2) ## Generate grouped data
obj.data = degrossData(Big.bins=sim$Big.bins, freq.j=sim$freq.j, m.j=sim$m.j)
print(obj.data)
obj.fit = degross(obj.data) ## Estimate the underlying density
plot(obj.fit) ## Plot the fitted density with the data histogram
```
<span id="page-14-1"></span>print.degross *Print a 'degross' object.*

#### **Description**

Print a summary of the information contained in a [degross.object](#page-4-1) generated by [degross](#page-2-1) for density estimation from tabulated frequency and central moment data.

#### Usage

## S3 method for class 'degross'  $print(x, \ldots)$ 

#### Arguments

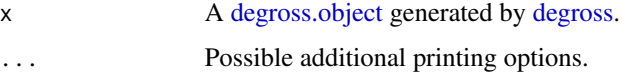

# Value

Print information on the fitted density corresponding to the [degross.object](#page-4-1) x: the estimated central moments within each class (or big bin) are printed with global fit statistics. A summary of the observed data is also provided: it includes the total sample size, the numbers of small and big bins with their limits in addition to the number of B-splines used for density estimation with [degross](#page-2-1).

# Author(s)

Philippe Lambert <p.lambert@uliege.be>

# References

Lambert, P. (2021) Moment-based density and risk estimation from grouped summary statistics. arXiv:2107.03883.

# See Also

[degross](#page-2-1), [plot.degross](#page-13-1).

#### Examples

```
sim = simDegrossData(n=3500, plotting=TRUE)
obj.data = degrossData(Big.bins=sim$Big.bins, freq.j=sim$freq.j, m.j=sim$m.j)
## Estimate the density underlying the grouped data
obj.fit = degross(obj.data)
print(obj.fit)
```
<span id="page-15-1"></span>print.degrossData *Print a 'degrossData' object.*

# Description

Print a summary of the information contained in a [degrossData.object](#page-7-1) used by [degross](#page-2-1) for density estimation from tabulated frequency and moment data.

#### Usage

## S3 method for class 'degrossData'  $print(x, \ldots)$ 

# Arguments

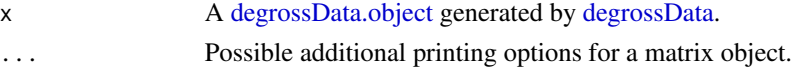

#### Value

Print the tabulated summary statistics contained in the [degrossData.object](#page-7-1) x, with additional information on the total sample size, numbers of small and big bins with their limits, the number of B-splines planned for density estimation using [degross](#page-2-1).

## Author(s)

Philippe Lambert <p.lambert@uliege.be>

#### References

Lambert, P. (2021) Moment-based density and risk estimation from grouped summary statistics. arXiv:2107.03883.

# See Also

[degross](#page-2-1), [degrossData](#page-5-1)

<span id="page-15-0"></span>

#### <span id="page-16-0"></span>qdegross and the contract of the contract of the contract of the contract of the contract of the contract of the contract of the contract of the contract of the contract of the contract of the contract of the contract of t

#### Examples

```
sim = simDegrossData(n=3500, plotting=TRUE)
obj.data = degrossData(Big.bins=sim$Big.bins, freq.j=sim$freq.j, m.j=sim$m.j)
print(obj.data)
```
<span id="page-16-1"></span>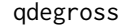

Quantile function based on an object resulting from the estimation pro*cedure in [degross.](#page-2-1)*

# Description

Quantile function based on an object resulting from the estimation procedure in [degross.](#page-2-1)

# Usage

qdegross(p, degross.fit, phi, get.se=FALSE, cred.level=.95, eps=1e-4)

# Arguments

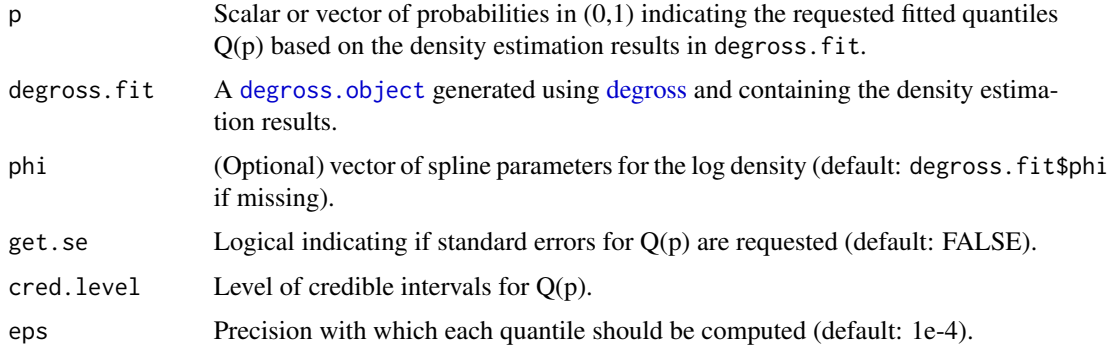

# Value

A scalar or vector x of the same length as p containing the values  $Q(p)$  at which the cdf pdegross(x,degross.fit) is equal to p. When get. se is TRUE, a vector or a matrix containing the quantile estimate(s), standard errors and credible interval limits for Q(p) is provided.

# Author(s)

Philippe Lambert <p.lambert@uliege.be>

# References

Lambert, P. (2021) Moment-based density and risk estimation from grouped summary statistics. arXiv:2107.03883.

# See Also

[degross.object](#page-4-1), [ddegross](#page-1-1), [pdegross](#page-12-1), [degross](#page-2-1).

#### Examples

```
## Generate grouped data
sim = simDegrossData(n=3500, plotting=TRUE, choice=2)
```

```
## Create a degrossData object
obj.data = degrossData(Big.bins=sim$Big.bins, freq.j=sim$freq.j, m.j=sim$m.j)
print(obj.data)
```
## Estimate the density obj.fit = degross(obj.data)

```
## Corresponding fitted quantiles
p = c(.01,.05,seq(.1,.9,by=.1),.95,.99) ## Desired probabilities
Q.p = qdegross(p,obj.fit) ## Compute the desired quantiles
print(Q.p) ## Estimated quantiles
```
## Compute the standard error and a 90% credible interval for the 60% quantile Q.60 = qdegross(.60,obj.fit,get.se=TRUE,cred.level=.90) ## Compute the desired quantile print(Q.60) ## Estimated quantile, standard error and credible interval

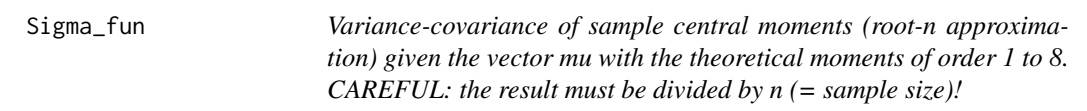

# Description

Variance-covariance of sample central moments (root-n approximation) given the vector mu with the theoretical moments of order 1 to 8. CAREFUL: the result must be divided by  $n$  (= sample size)!

#### Usage

```
Sigma_fun(mu)
```
# Arguments

mu Vector of length 8 with the first 8 theoretical central moments.

#### Value

Variance-covariance matrix of the first four sample central moments (CAREFUL: a division by the sample size is further required !)

<span id="page-17-0"></span>

# <span id="page-18-0"></span>simDegrossData 19

# Author(s)

Philippe Lambert <p.lambert@uliege.be>

# References

Lambert, P. (2021) Moment-based density and risk estimation from grouped summary statistics. arXiv:2107.03883.

# Examples

```
mu = numeric(8)dfun = function(x) dgamma(x, 10, 5)mu[1] = integrate(function(x) x*dfun(x), 0, Inf)$val
for (j in 2:8) mu[j] = integrate(function(x) (x-mu[1])^j * dfun(x),0,Inf)$val
Sigma_fun(mu)
```
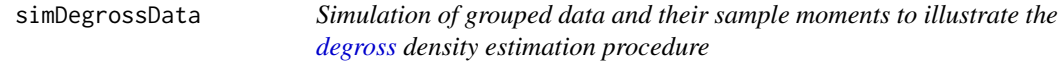

# Description

Simulation of grouped data and their sample moments to illustrate the [degross](#page-2-1) density estimation procedure

#### Usage

```
simDegrossData(n, plotting=TRUE, choice=2, J=3)
```
# Arguments

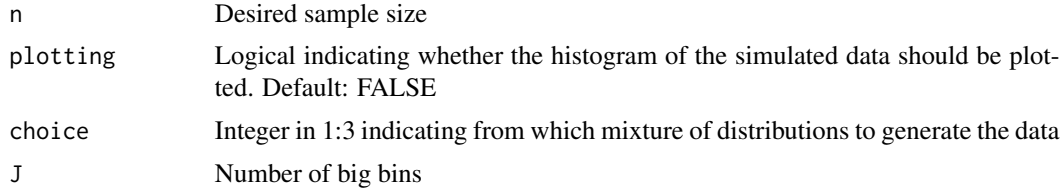

### Value

A list containing tabulated frequencies and central moments of degrees 1 to 4 for data generated using a mixture density. This list contains :

- n : total sample size.
- J: number of big bins.
- Big.bins : vector of length J+1 with the big bin limits.
- <span id="page-19-0"></span>• freq.j: vector of length J with the observed big bin frequencies.
- m.j : J by 4 matrix with on each row the observed first four sample central moments within a given big bin.
- true.density : density of the raw data generating mechanism (to be estimated from the observed grouped data).
- true.cdf : cdf of the raw data generating mechanism (to be estimated from the observed grouped data).

# Author(s)

Philippe Lambert <p. lambert@uliege.be>

#### References

Lambert, P. (2021) Moment-based density and risk estimation from grouped summary statistics. arXiv:2107.03883.

#### See Also

[degrossData](#page-5-1).

```
## Generate data
sim = simDegrossData(n=3500, plotting=TRUE, choice=2, J=3)
print(sim$true.density) ## Display density of the data generating mechanism
```

```
# Create a degrossData object
obj.data = with(sim, degrossData(Big.bins=Big.bins, freq.j=freq.j, m.j=m.j))
print(obj.data)
```
# <span id="page-20-0"></span>Index

ddegross, [2,](#page-1-0) *[4](#page-3-0)*, *[13](#page-12-0)*, *[18](#page-17-0)* degross, *[2](#page-1-0)*, [3,](#page-2-0) *[5](#page-4-0)[–8](#page-7-0)*, *[10](#page-9-0)*, *[12–](#page-11-0)[19](#page-18-0)* degross.object, *[2](#page-1-0)*, *[4](#page-3-0)*, [5,](#page-4-0) *[10](#page-9-0)*, *[12–](#page-11-0)[15](#page-14-0)*, *[17,](#page-16-0) [18](#page-17-0)* degross\_lpost, [9,](#page-8-0) *[11,](#page-10-0) [12](#page-11-0)* degross\_lpostBasic, *[10](#page-9-0)*, [11](#page-10-0) degrossData, *[3](#page-2-0)*, *[6](#page-5-0)*, [6,](#page-5-0) *[8,](#page-7-0) [9](#page-8-0)*, *[11](#page-10-0)*, *[16](#page-15-0)*, *[20](#page-19-0)* degrossData.object, *[3](#page-2-0)*, *[6,](#page-5-0) [7](#page-6-0)*, [8,](#page-7-0) *[9](#page-8-0)*, *[11](#page-10-0)*, *[16](#page-15-0)*

pdegross, *[2](#page-1-0)*, *[4](#page-3-0)*, [13,](#page-12-0) *[18](#page-17-0)* plot.degross, *[4](#page-3-0)*, *[6](#page-5-0)*, [14,](#page-13-0) *[16](#page-15-0)* print.degross, *[4](#page-3-0)*, *[6](#page-5-0)*, *[15](#page-14-0)*, [15](#page-14-0) print.degrossData, *[7,](#page-6-0) [8](#page-7-0)*, [16](#page-15-0)

qdegross, *[2](#page-1-0)*, *[4](#page-3-0)*, *[13](#page-12-0)*, [17](#page-16-0)

Sigma\_fun, [18](#page-17-0) simDegrossData, [19](#page-18-0)